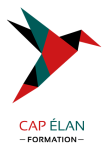

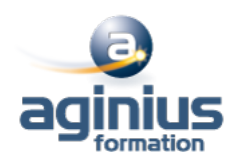

# **WINDOWS PRESENTATION FOUNDATION WPF**

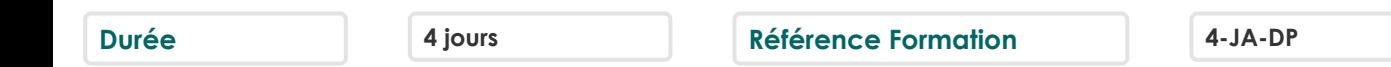

### **Objectifs**

Concevoir et développer des applications clients Windows en utilisant la bibliothèque WPF (Windows Presentation Foundation), Microsoft Visual Studio 2017 et Microsoft Blend pour Visual Studio 2017

#### **Participants**

Développeurs

### **Pré-requis**

Bonne connaissance de la programmation objet avec le langage Visual Basic .net ou C#

## **Moyens pédagogiques**

Accueil des stagiaires dans une salle dédiée à la formation équipée d'un vidéo projecteur, tableau blanc et paperboard ainsi qu'un ordinateur par participant pour les formations informatiques.

Positionnement préalable oral ou écrit sous forme de tests d'évaluation, feuille de présence signée en demi-journée, évaluation des acquis tout au long de la formation.

En fin de stage : QCM, exercices pratiques ou mises en situation professionnelle, questionnaire de satisfaction, attestation de stage, support de cours remis à chaque participant.

Formateur expert dans son domaine d'intervention

Apports théoriques et exercices pratiques du formateur

Utilisation de cas concrets issus de l'expérience professionnelle des participants

Réflexion de groupe et travail d'échanges avec les participants

Pour les formations à distance : Classe virtuelle organisée principalement avec l'outil ZOOM.

Assistance technique et pédagogique : envoi des coordonnées du formateur par mail avant le début de la formation pour accompagner le bénéficiaire dans le déroulement de son parcours à distance.

#### **PROGRAMME**

# - **Conception d'une application cliente Windows**

Les technologies Windows clientes Modèles d'architecture Interopérabilité entre les Windows Forms et WPF

## - **Le langage XAML**

Structure d'une page XAML Les éléments de propriétés Le modèle évènementiel Les propriétés de dépendance et les propriétés jointes

# - **Gestion de la mise en page**

Présentation des différents modèles Créer et paramétrer des grilles Gérer la disposition en fonction des coordonnées (Canvas)

# **CAP ÉLAN FORMATION**

www.capelanformation.fr - Tél : 04.86.01.20.50 Mail : contact@capelanformation.fr Organisme enregistré sous le N° 76 34 0908834 [version 2023]

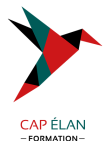

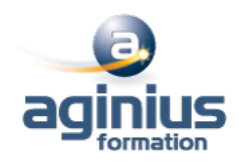

Mettre en œuvre les différents Panels (StackPanel,DockPanela)

#### - **Les contrôles WPF**

Présentation des différents contrôles Manipulation des contrôles depuis le code behind Les contrôles de type textes et boutons Les contrôles de type listes

#### - **Contrôle de l'interface utilisateur**

Partager des ressources logiques dans une application Créer des interfaces utilisateurs cohérentes en utilisant les styles Changer l'apparence des contrôles en utilisant des modèles

#### - **Le design pattern MVVM (Model, View, ViewModel)**

Présentation du pattern Rôle et responsabilité des différentes couches Mise en œuvre Gestion de la sélection utilisateur

#### - **Liaison de données simples et validation**

Vue d'ensemble de la liaison de données Créer une liaison de données Mettre en œuvre la notification de changement de propriétés Conversion des données Validation des données Présentation des données

#### - **Liaison de données vers les collections**

Liaison vers des collections d'objets Utiliser les vues des collections Créer des interfaces utilisateurs maître/détail Utiliser des modèles de données Affichage des collections de données

#### - **Gestion des actions utilisateurs**

Utiliser et mettre en œuvre des commandes Les commandes standards La classe RelayCommand Les composants de comportement de Blend

#### - **Graphiques WPF 2D, multimédia**

Afficher des graphiques 2D Afficher des images Ajouter du multimédia aux applications WPF

#### - **Animations dans WPF**

Utiliser des animations Utiliser des déclencheurs Mettre en œuvre la visualisation de données

#### **CAP ÉLAN FORMATION**

www.capelanformation.fr - Tél : 04.86.01.20.50 Mail : contact@capelanformation.fr Organisme enregistré sous le N° 76 34 0908834 [version 2023]

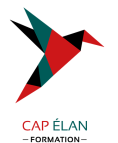

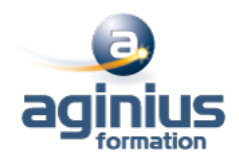

- **Personnalisation des contrôles** Vue d'ensemble de la création de contrôle Créer des contrôles utilisateurs Créer des contrôles personnalisés Gérer l'apparence des contrôles en utilisant Visual States

**CAP ÉLAN FORMATION** www.capelanformation.fr - Tél : 04.86.01.20.50 Mail : contact@capelanformation.fr Organisme enregistré sous le N° 76 34 0908834 [version 2023]